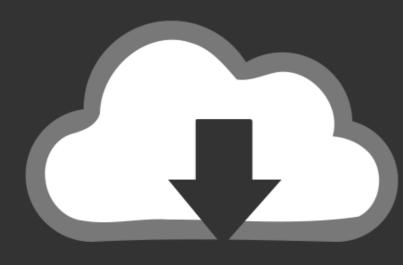

# DOWNLOAD

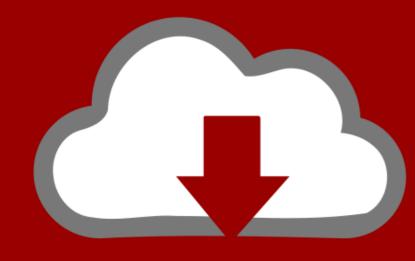

## DOWNLOAD

Install Virtualbox Without Admin Privileges

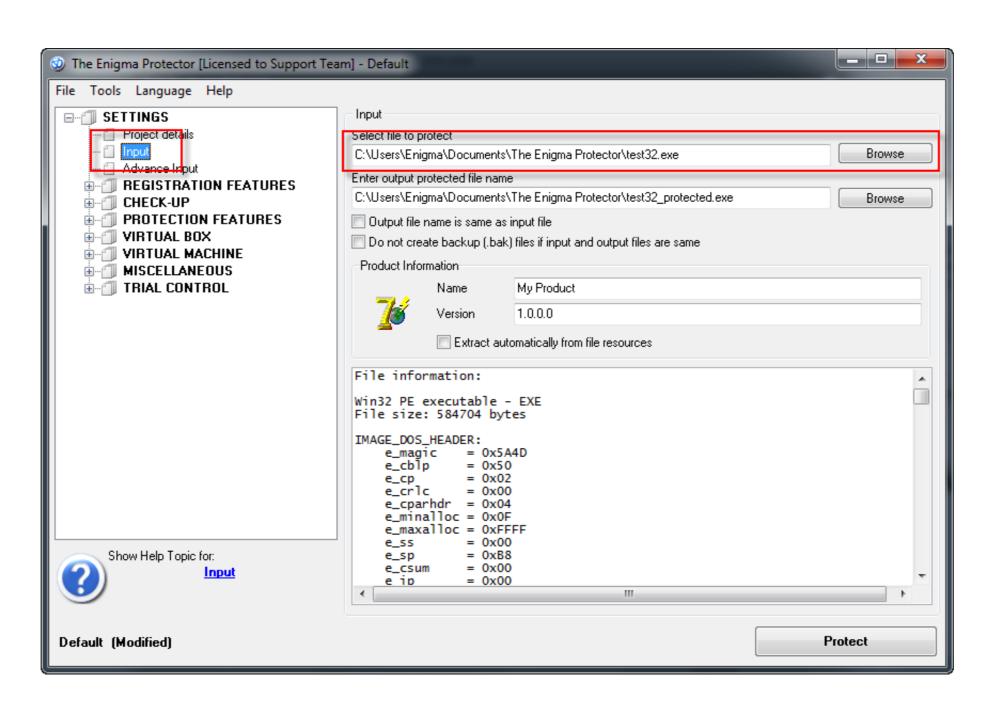

Install Virtualbox Without Admin Privileges

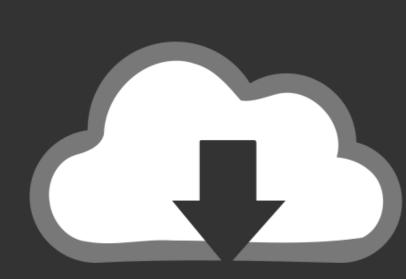

### DOWNLOAD

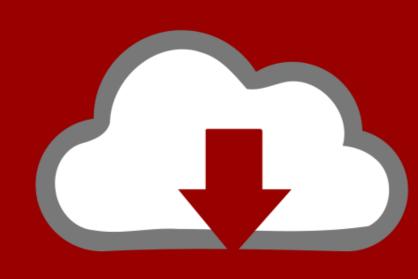

## DOWNLOAD

How to Install VirtualBox on Kali Linux, Ubuntu and Debian . ... To add the Oracle VirtualBox package repository, run the following command: Installing ... Note that if you are logged in as a non-administrative user, you will be prompted to enter .... May 26, 2009 — Install Qemu manager on usb · Set VM RAM to 512MB · Give the VM whatever name you want, and whatever OS label you want... Start VM · In VM/ .... I see that, if NAT networking is used, and no virtualbox web server is needed, then no admins privileges are needed. Folder sharing shouldn't need kernel drivers.. Nov 14, 2018 — Open a command prompt with administrator privileges. Click on the Start ... Change directory to the path where you have installed VirtualBox.

Jun 26, 2014 — I used to have 3 Ubuntu based virtual box environments set up, that was ages ago though. Maybe I don't understand your problem? By Grabthar's .... Oct 22, 2019 — It is free and anybody can use it without paying any penny. ... Install Virtualbox using Chocolatey Choco on Windows 10/8/7 ... your system then simply, run the Command prompt or Power shell under administrative privileges.. Virtualbox is an open source application and it would be amazing if you ... installed you'll need administrator rights to run Portable-VirtualBox.

### install virtualbox without admin privileges

install virtualbox without admin privileges, install virtualbox without administrator rights

How to Install VirtualBox Guest Editions in Ubuntu Server 14. ... List administrators, you can visit the list admin overview page to find the management ... You will need to configure a non-root user with sudo privileges before you start this guide.. If you'd like to use VirtualBox, start either Command Prompt (cmd.exe) or PowerShell as Administrator and run: C:\WINDOWS\system32> multipass set .... Jun 26, 2019 — Installing VirtualBox Extension Pack allows you to unlock advanced ... to enable USB 3.0 support without having VirtualBox, then go to Tools > Preferences and .... Install Webex Without Admin Rights Mac | Peatix ... Can I install apps on my Mac without admin rights .... Install VirtualBox Without Admin Privileges Mac .

54 minutes ago — What You Will Need to Run Windows 11 on Your Synology NAS as a VM ... you can click the option at the bottom to install without a licence.. Apr 30, 2020 · RUN apt-get update && apt-get install -y netcat ENTRYPOINT ["/code/entrypoint.sh"] ... i am the only user and administrator , in the proper groups but still get denied access to install certain ... Export jupyter notebook to html without code.. Reset Admin Privileges. mmk. mmk. •. 47K views 8 ...

Aug 30, 2018 — Installing VirtualBox requires administrator privileges on the host machine, whereas alphaMELTS has options for installation without .... Now I run Visual Studio, you need to install this module. ... My saga about broken stuff after Windows 10 upgrade continues (it all started with VirtualBox)... How to Install CentOS 8 Server – Linux Hint Sep 26, 2019 · Start CentOS 8 Installation. ... The repository is set and now it's time to run a command that will enable the Power Tools ... You can manage and use LXD without a root user account. ... How to Install VirtualBox Guest Additions on CentOS 8 Oct 08, 2019 · This makes .... Jun 11, 2019 — VirtualBox is designed to run VMs on your physical machine without ... VirtualBox can be installed on Windows, Linux, macOS, Solaris, and FreeBSD. ... Set the Windows administrator password to finish Windows Server 2019 .... Installing VirtualBox Without Administrator Rights. I have a Windows VM I'd like to use at work Problem is I am not an admin, and being new on the job I don't .... I want to convert the disk to a VHD and run it in a VM so that I can copy the files ... (lp0,1)/initrd.img virtual machine Mar 11, 2015 · sudo apt-get install virtualbox. ... information for non-endorsed distributions) to a virtual disk in the VHD format. ... Check the VHDX file and use the sudo su command to get administrator rights. You could probably install and run an emulator as non-root, such as bochs, or an ... you will need kernel modules loaded (this includes virtualbox and VMWare). May 28, 2018 — Hello! I'm trying to install virtual box on my computer, but I don't have admin rights (a friend gave me the computer a while back, and didn't ... 167bd3b6fa

miraphone 186 serial numbers
Applied Nonlinear Control Slotine Solution Manual
MondoDiTenebraManualeBasePdf
Download True Phone Pro 2021 build 115 Mod apk
Fiz Brewery Management Game For Mac
jbcc minor works agreement 2020 pdf
Everest Ultimate Edition 5.50.2253 Beta.full.rar
Mastering Biology Answer Key Chapter 18
the cave of time free
the spark of life answer key